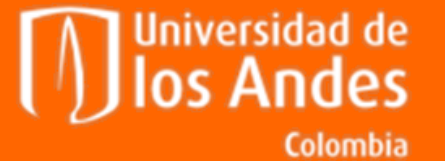

 $\blacksquare$ 

Departamento de Ingeniería de Sistemas y Computación

# **Programación VBA - Excel** Álvaro Gómez D'Alleman

Idioma

## **Activación de herramientas Desarrollador**

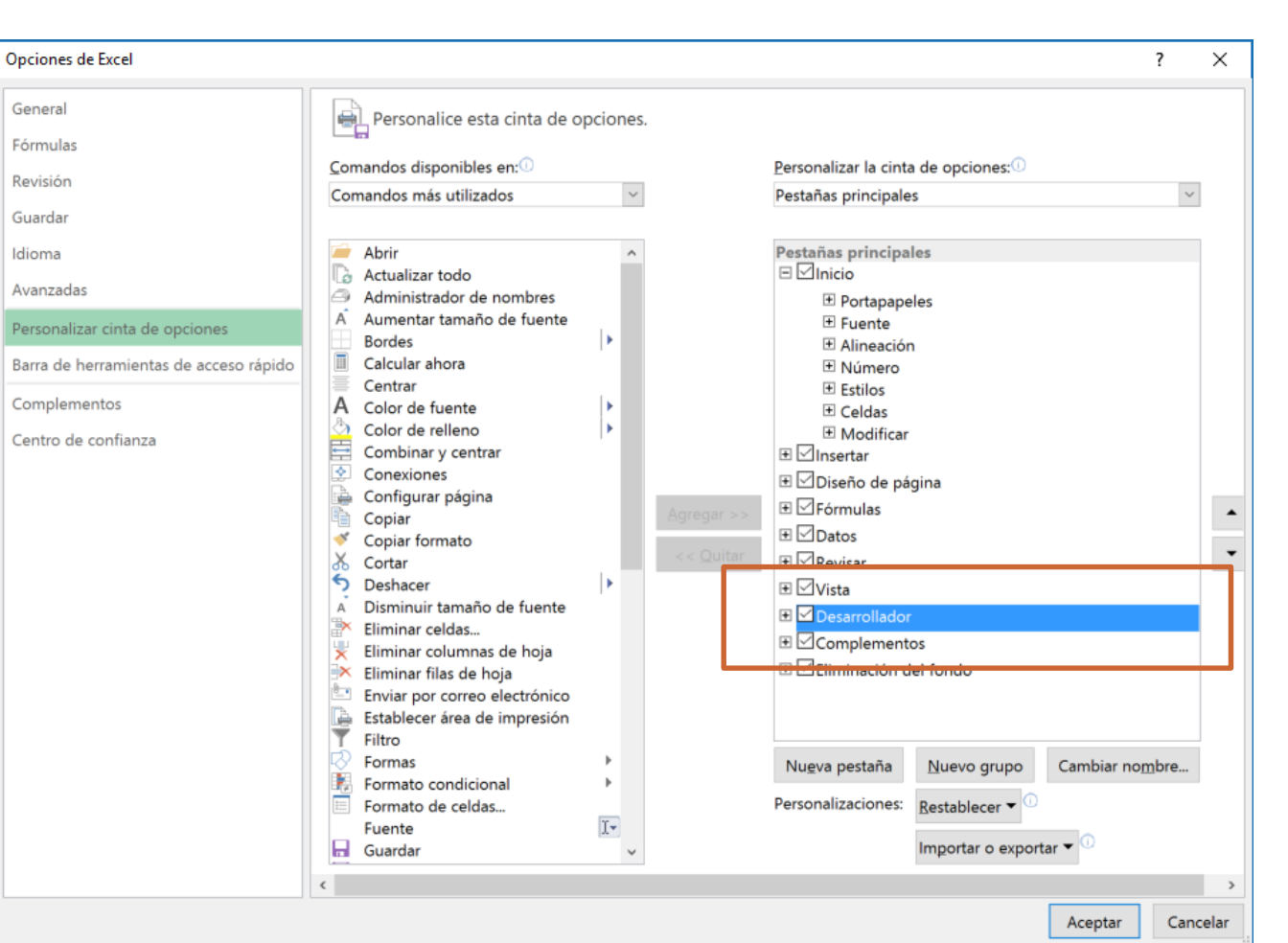

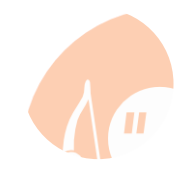

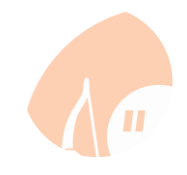

## **Cinta de desarrollador**

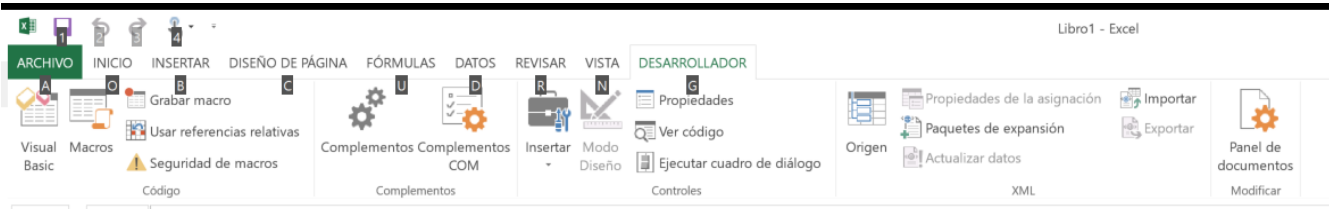

 $\mathbf{A}$  $\sim$   $\sim$   $\sim$   $\sim$ 

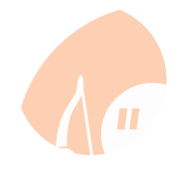

## **VBA Interfaz**

 $\blacksquare$ 

F

**OB DB** 

 $\blacksquare$ 

Г

 $\blacksquare$ 

 $\blacksquare$ 

 $\blacksquare$ 

 $\blacksquare$ 

 $\blacksquare$ Ŧ,

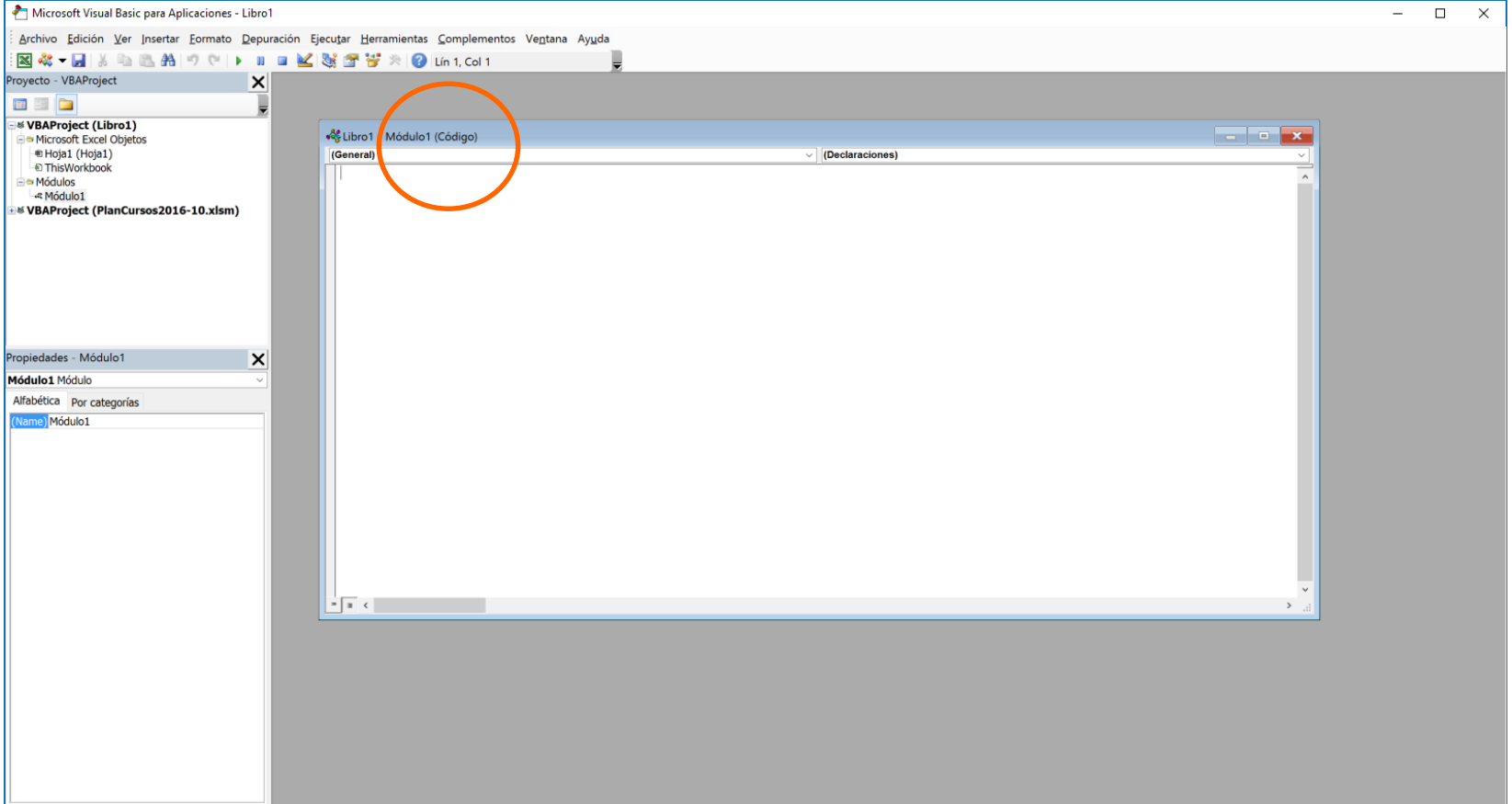

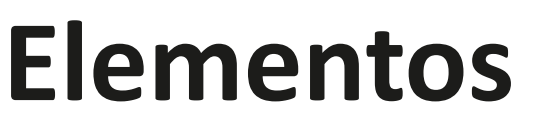

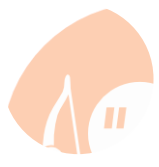

### **Funciones**

- Secuencia de comandos que se suele ejecutar sobre los aprámetros ingresados
- Se usa como función de Excel
- Se ejecuta cada vez que se actualizan los parámetros

### **Macros**

- Secuencia de comandos que se suele ejecutar sobre rangos fijos
- Se suele asociar a un botón o a una combinación de teclas

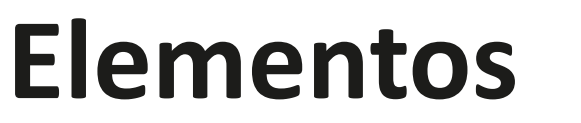

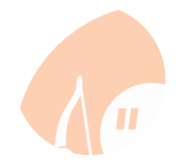

**Funciones**

**Macros**

**Public Function** FUNCION1() As Variant **Sub** macro1()

**End Sub**

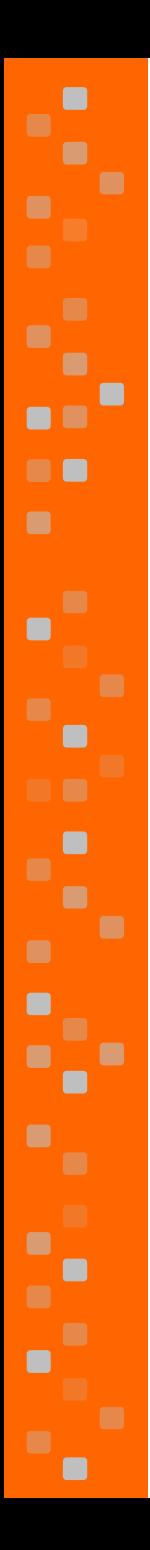

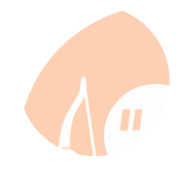

## **Poner un 5 en la celda**

### **Public Function** PONER5() As **Integer**

 $PONERS = 5$ 

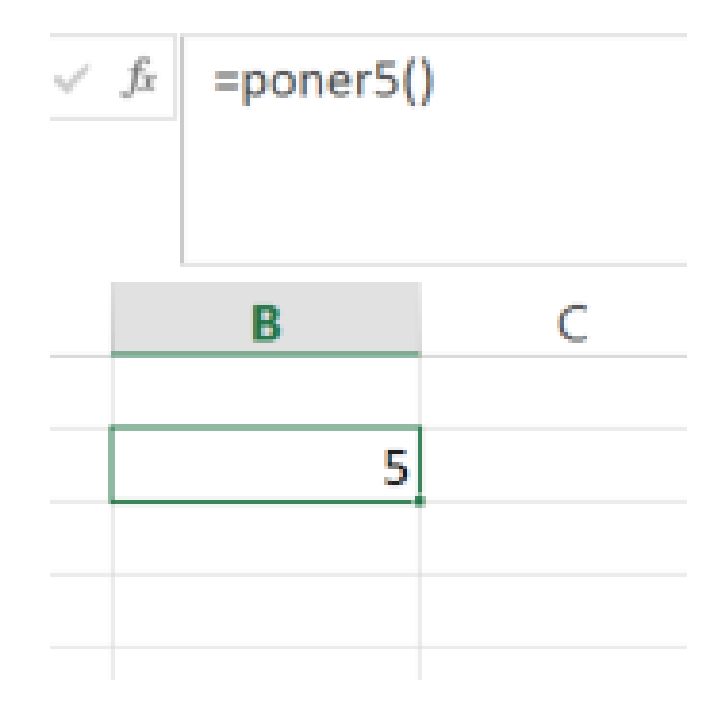

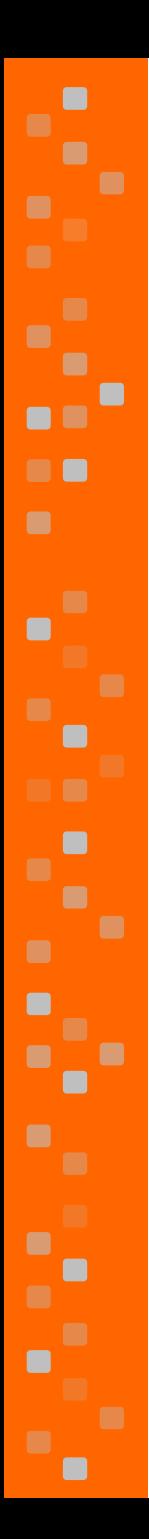

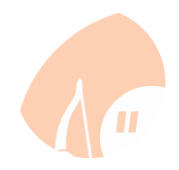

## **Multiplicar por 5**

### **Public Function** HOLA() **As Variant**

HOLA = "Hola"

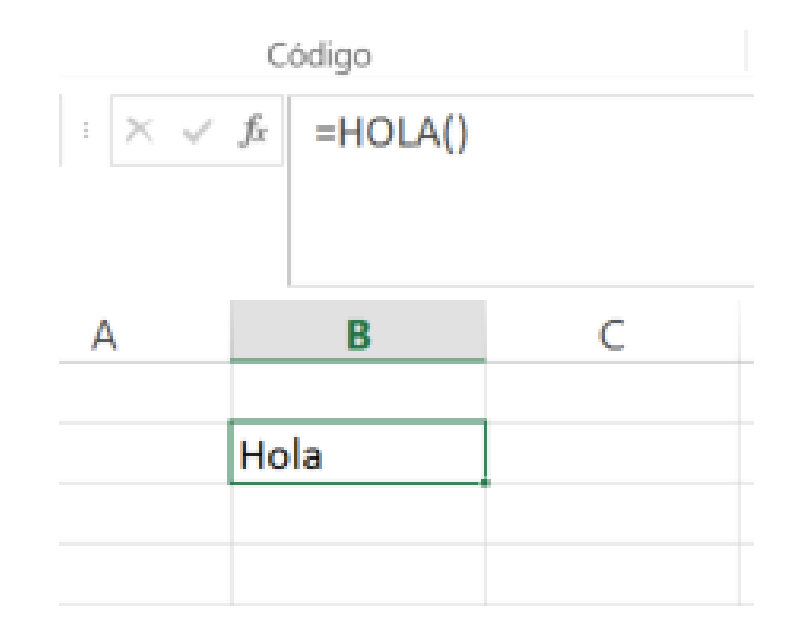

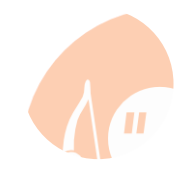

## **Parametros y variables**

**Public Function** APRUEBA(celda **As Range**) **As Variant**

### **Dim** x **As Double**

```
x = celda.Cells(1, 1).Value
```
**If** x > 3 **Then**

APRUEBA = "A"

#### **Else**

APRUEBA = "R"

### **End If**

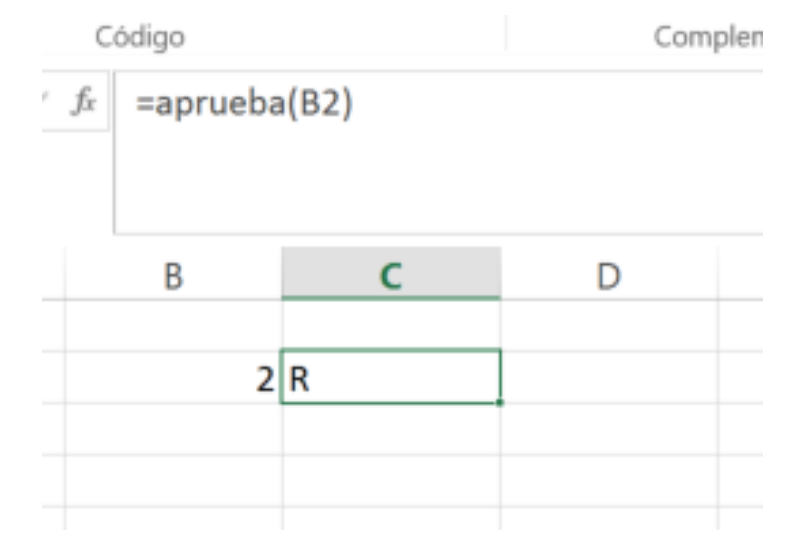

# $\blacksquare$  $\blacksquare$ **A** O  $\blacksquare$ Г  $\blacksquare$

## **If, else-if, else**

#### **Public Function** NOTAUNIANDES(celda **As Range**) **As Variant**

#### **Dim** x **As Double**

 $x =$  celda.Cells $(1, 1)$ .Value

**If** x < 2.5 **Then**

NOTAUNIANDES = "R"

**ElseIf** x >= 2.5 **And** x < 3 **Then**

NOTAUNIANDES = "LO PIENSO"

#### **Else**

NOTAUNIANDES = "A"

#### **End If**

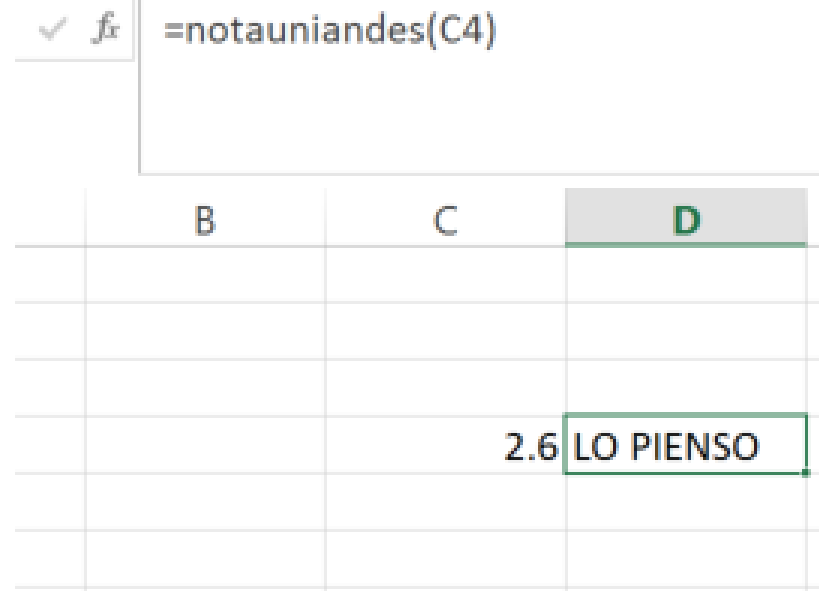

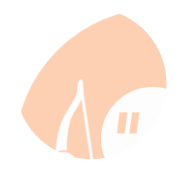

## **Cantidad filas en Rango**

**Public Function** CANTIDADFILAS(rango **As Range**) **As Variant**

**Dim** x **As Integer**

x = rango.Rows.Count

 $CANTIDADFILAS =  $x$$ 

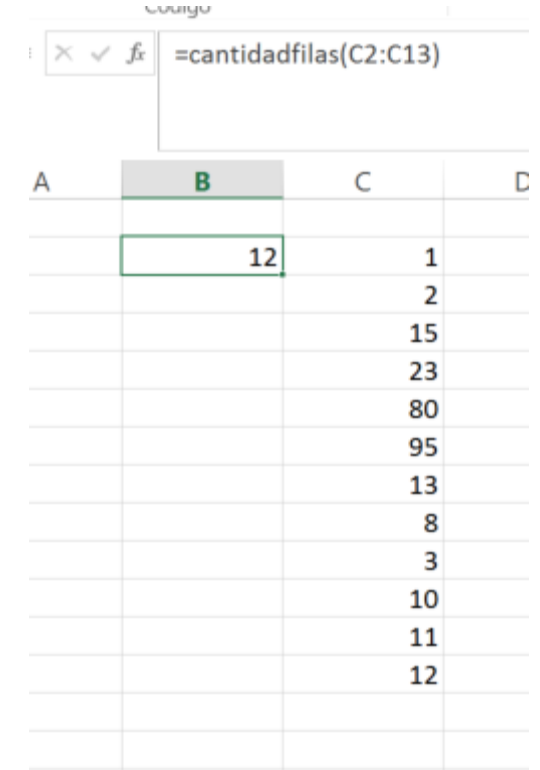

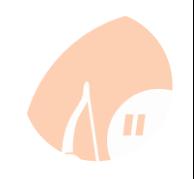

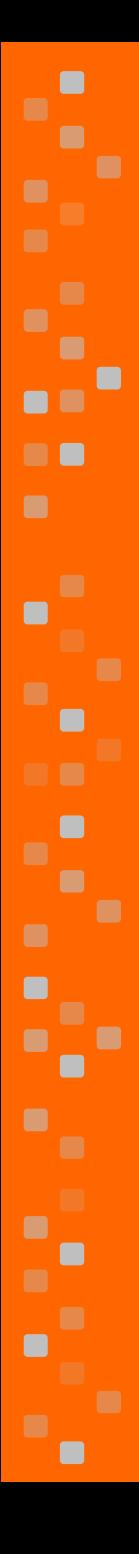

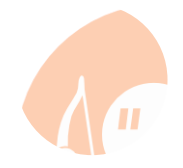

## **Primera fila en rango**

### **Public Function** FILAPRIMERO(rango **As Range**) **As Variant**

**Dim** x **As Integer**

 $x = range$ . Cells $(1, 1)$ . Row

 $FILAPRIMERO = x$ 

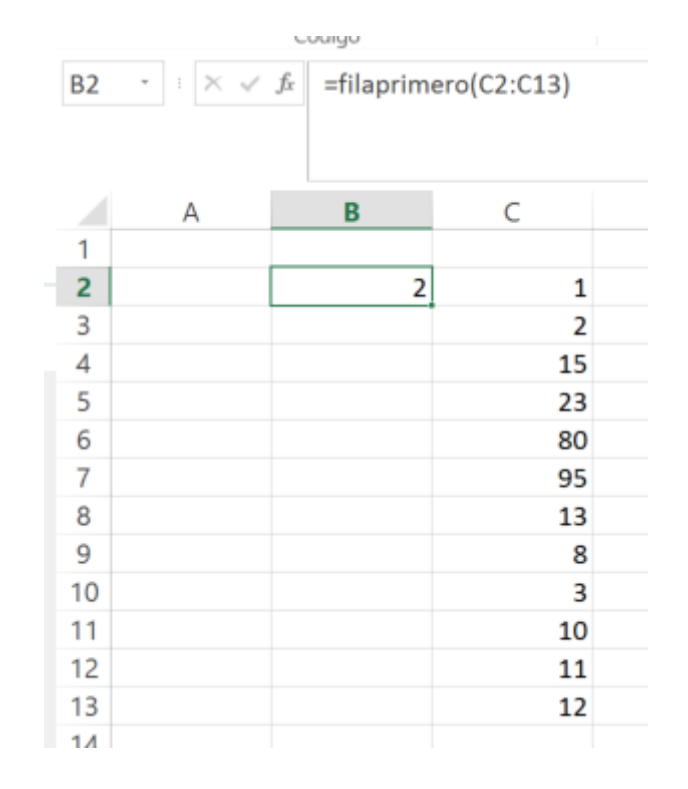

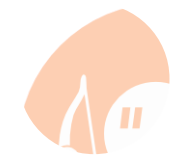

#### **Public Function** CONTARMAYOR(rango **As Range**, celda **As Range**) **As Variant**

#### **Dim** x **As Double Dim** fin, cuenta **As Integer**

 $x =$  celda.Cells $(1, 1)$ .Value fin = rango.Rows.Count cuenta = 0

**For** i = 0 **To** fin

**If** rango.Cells(1 + i, 1).Value > x **Then** cuenta = cuenta + 1 **End If**

#### **Next**

CONTARMAYOR = cuenta

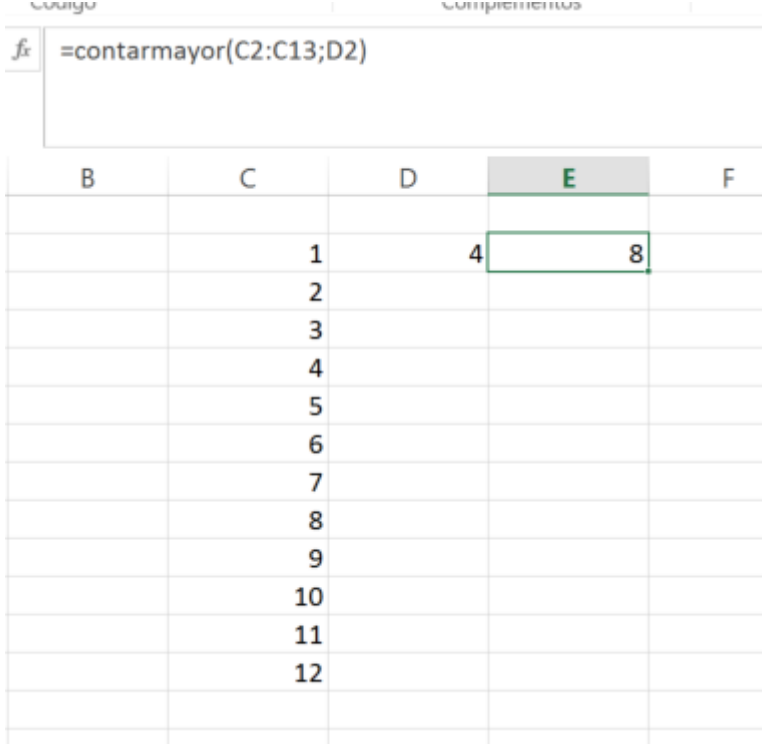

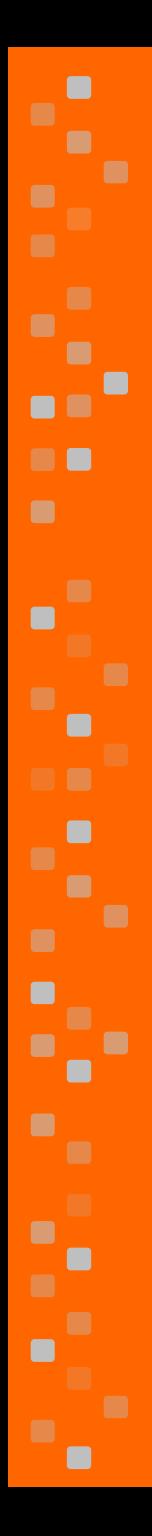

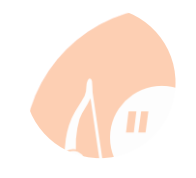

## **Otras elementos útiles**

• While – [Continue While] – [Exit While] – End While

- Parámetros opcionales
	- **Optional** x **As Integer**
	- **Optional** x **As Integer = 5**